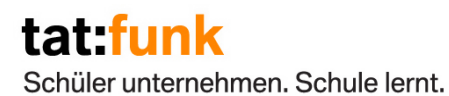

# **Tatfunk-Wettbewerb 2009/10**

**Teilnahmebedingungen** 

Eberhard von Kuenheim Stiftung Stiftung der BMW AG Bettina Schröer Projektleitung Amiraplatz 3 80333 München Tel. 089/ 382-52823 Fax 089/ 382-52825 bettina.schroeer@bmw.de

# tat funk

Schüler unternehmen. Schule lernt.

# **Tatfunk-Wettbewerb 2009/10**

#### **I. Allgemeine Teilnahmebedingungen**

Zum Tatfunk-Wettbewerb wird jede Tatfunk-Gruppe zugelassen, die zum Einsendetermin am Ende des Schuljahres sowohl die fertige **Sendung** in 10facher Kopie, wie auch das komplette **Projektheft** in einfacher Ausführung fristgerecht bei der Stiftung bzw. der betreuenden Institution<sup>1</sup> eingereicht hat.

#### Es gelten folgende **Einsendetermine**:

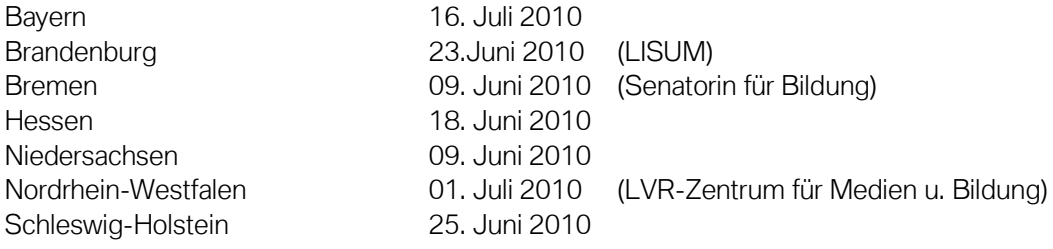

Wenn keine Institution aufgeführt ist, die Unterlagen bitte an die Eberhard von Kuenheim Stiftung schicken. **Wichtig:** Für die Einsendung gilt nicht der Poststempel, sondern spätestens zum Termin des Einsendeschlusses müssen die Unterlagen vorliegen.

# **II. Erläuterungen zum Projektheft**

Für die Zulassung zum Wettbewerb ist jede Tatfunk-Gruppe verpflichtet, zusammen mit der fertigen Sendung ein "Projektheft" einzusenden, das den Projektverlauf dokumentiert. Dieses Projektheft fließt im Rahmen des Bereichs Projektmanagement in die abschließende Bewertung ein (siehe Punkt IV. Bewertungssystem).

Das Projektheft sollte im Verlauf des Schuljahres kontinuierlich gefüllt werden und kann in einer selbst gewählten Form abgeliefert werden. Die Inhalte des Projektheftes setzen sich aus den Unterlagen zusammen, die durch die Gruppe im Verlauf des Tatfunk-Schuljahres erstellt werden müssen. Darüber hinaus kann die Gruppe das Projektheft frei gestalten und weitere Materialien, Unterlagen hinzufügen. Folgende **Bestandteile** muss das Projektheft auf alle Fälle enthalten:

l <sup>1</sup> Für die Bundesländer Brandenburg, Bremen und Nordrhein-Westfalen gelten hier gesonderte Bedingungen. Es sind **grundsätzlich** die lokal beauftragten Institutionen für die Betreuung der Tatfunk-Gruppen zuständig – und nicht die Eberhard von Kuenheim Stiftung. Die Kontaktdaten aller Ansprechpartner finden Sie auf Seite 9.

Schüler unternehmen. Schule lernt.

# **a) Projektantrag**

Jede Tatfunk-Gruppe muss einen schriftlichen Projektantrag erstellen und an die betreuende Institution senden. Hierfür gelten folgende Einsendetermine:

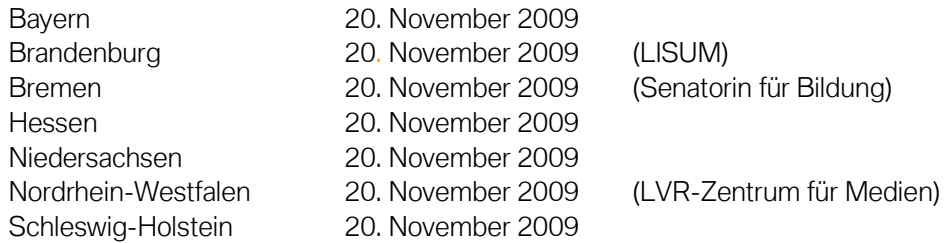

Dieser Projektantrag wird von Experten begutachtet. Die Bearbeitungszeit beträgt ca. drei Wochen. Die von der Stiftung geförderten Tatfunk-Gruppen unterzeichnen im Anschluss daran eine "Vereinbarung zum Projektbudget", die genauere Regeln zum Umgang mit dem Budget enthält. Nach Rücksendung der unterschriebenen Vereinbarung wird die Budgetsumme auf ein Konto des Kurses überwiesen. Der Projektantrag muss folgende **Bestandteile** enthalten:

- **-** Sendekonzept
- **EXEC** Zeitplan
- $\blacksquare$  Budgetplan<sup>2</sup>
- Teilnehmerliste mit Geburtsdaten und Verantwortliche
- **Kontoverbindung**

Nähere Angaben zu den einzelnen Punkten finden sich im Anhang unter Punkt 1, Seite 6. Der Projektantrag wird Bestandteil des Projekthefts.

#### **b) Zwischenbericht zum Schulhalbjahr**

Jede Tatfunk-Gruppe muss zum Schulhalbjahr einen schriftlichen Zwischenbericht einsenden. Hierfür gelten folgende Einsendetermine:

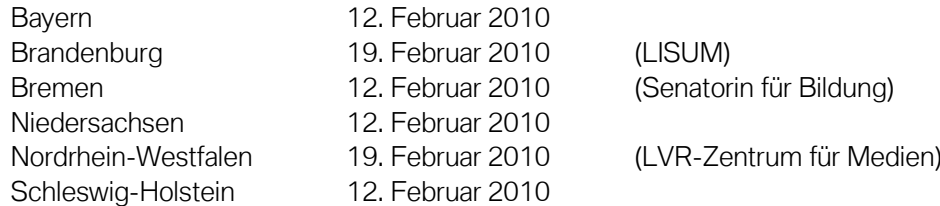

Der Zwischenbericht besteht aus **zwei Teilen**:

- a) Schriftlicher (formloser) Projektbericht zum Projektverlauf, sollte
	- 2-3 Seiten nicht überschreiten
	- inhaltlich den Ist-Stand der Projektarbeit widerspiegeln
	- einen Überblick über den bisherigen/ weiteren geplanten Verlauf geben

 2 Für den Budgetplan muss die Mustervorlage (Excel-Datei) aus der Tatfunk-Lernplattform im Bereich Projektmanagement verwenden werden. Die Datei ist dort als Download verfügbar.

- die bisherige Zusammenarbeit mit dem Mediencoach beschreiben
- selbstkritisch den bisherigen Projektverlauf reflektieren
- b) Finanz-Zwischenbericht
	- Unter Verwendung der Mustervorlage (vgl. Fußnote 2) wird der Kassenstand zum Stichtag detailliert dargelegt (d.h. alle bis dahin getätigten Ausgaben werden in einer Liste zusammengefasst und aufsummiert). Vgl. auch Punkt 2, Seite 7, im Anhang!

Der Zwischenbericht wird Bestandteil des Projekthefts.

# **c) Abschlussbericht zum Schuljahresende**

Der Abschlussbericht besteht aus zwei Teilen und wird als Bestandteil des Projekthefts zum offiziellen Einsendeschluss des Wettbewerbs eingesandt:

- a) Schriftlicher (formloser) Bericht zum Projektverlauf, sollte
	- 3-4 Seiten nicht überschreiten
	- auf dem Zwischenbericht aufbauen
	- den Projektverlauf von der Entstehung der Idee über die Planungsphase bis hin zu Realisierung anhand eines Soll-/Ist-Vergleichs darstellen (d. h. die Planung (= "Soll") wird mit dem tatsächlichen Verlauf (= "Ist") verglichen) und Gründe für aufgetretene Abweichungen nennen
	- auch der Reflexion der Gruppe über die gemeinsame Arbeit dienen
- b) Jahres-Finanzabschluss (vgl. Anhang, Punkt 2, Seite 7)
	- unter Verwendung der Mustervorlage (vgl. Fußnote 2) wird der Kassenstand zum Schuljahresende detailliert dargelegt (d.h. alle getätigten Ausgaben werden in einer Liste aufgeführt und aufsummiert)
	- alle aufgeführten Posten werden durch Originalbelege nachgewiesen (Belege auf DIN A 4-Seiten aufkleben und sinnvoll durchnummerieren)
	- Der Restbetrag wird an die betreuende Institution zurück überwiesen.

Schüler unternehmen. Schule lernt.

#### **III. Bewertungsraster**

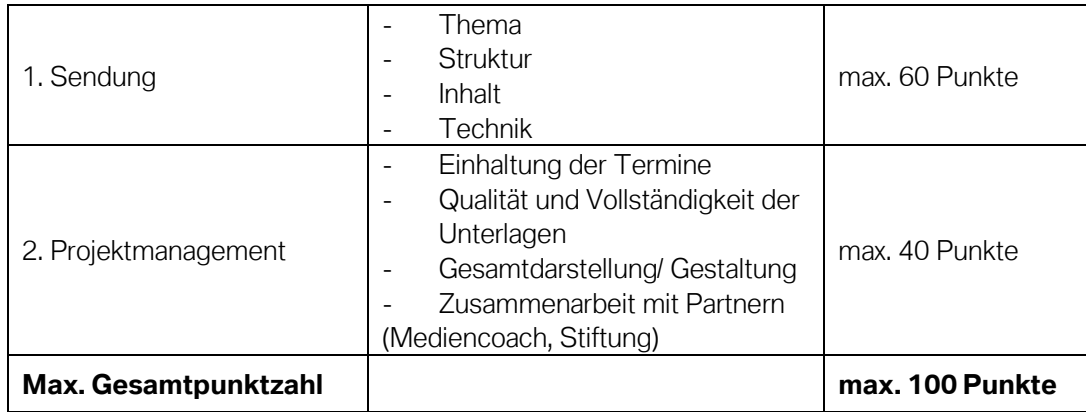

Genauere Informationen zum **Bewertungsbereich Projektmanagement** (jeder Bereich wird mit maximal 10 Punkten bewertet):

 **Einhaltung der Termine**: Es zählt die pünktliche Einsendung aller geforderter Unterlagen.

**Wichtig**: Für die Einsendungen gilt nicht der Poststempel, sondern spätestens zum jeweils genannten Termin müssen die Unterlagen vorliegen.

- **Qualität und Vollständigkeit der Unterlagen**: Es zählt nicht alleine die Einhaltung der Einsendetermine, sondern auch die Qualität und die Vollständigkeit der Unterlagen werden bewertet. Ist zum Beispiel der Projektantrag vollständig eingegangen (inklusive der Namensliste, der Zuständigkeiten und der Schüler-Kontonummer)?
- **Gesamtdarstellung/ Gestaltung**: Hier wird der Gesamtauftritt nach formalen Gesichtspunkten beurteilt. Hat sich eine Gruppe besondere Mühe bei der CD-Layoutgestaltung gegeben? Ist das Projektheft in einer ansprechenden äußeren Form eingereicht worden, etc.?
- **Zusammenarbeit mit Partnern**: Sowohl die Zusammenarbeit mit den Mediencoaches wie auch mit der Stiftung bzw. der betreuenden Institution wird hier bewertet. Hat die Kommunikation gut geklappt, wurden individuell vereinbarte Termine eingehalten etc.?

# **IV. Feedback**

Jede Tatfunk-Gruppe erhält nach der Entscheidung der Jury sowohl ein Feedback zur Sendung als auch zum Bereich Projektmanagement. Die genaue Punktzahl und Platzierung wird aus organisatorischen Gründen allerdings nur für die drei Erstplazierten ausgewiesen.

# tat funk

Schüler unternehmen. Schule lernt.

# **Anhang**

#### **1. Hinweise zum Projektantrag**

Der Projektantrag muss folgende Bestandteile aufweisen:

#### **a) Sendekonzept**

Bei der Erarbeitung des Sendekonzepts ist die Hilfe des Mediencoaches unerlässlich! Folgende Fragen sollten beantwortet werden:

- Welches Thema soll die Sendung haben?
- Wie ist die Sendung aufgebaut?
- Welche Interviewpartner sollen angefragt werden?
- Für welche Zielgruppe ist die Sendung gedacht?
- Welcher Radiosender soll die Sendung senden? Welche Vorgaben müssen deshalb beachtet werden?
- Mit welchen externen Partnern (Interviewpartnern, Radiosendern etc.) haben bereits Vorgespräche stattgefunden?
- Sollen eine oder mehrere Sendungen produziert werden?

# **b) Zeitplan**

Wichtig für die Einschätzung der Realisierbarkeit des Projektvorhabens ist die Erstellung eines möglichst detaillierten Zeitplans. Ein Zeitplan verdeutlicht, in welchen Etappen die Umsetzung geplant ist und bis wann welche Zwischenziele erreicht sein müssen (Einsendetermine beachten!). Im E-Learning-Modul "Projektmanagement" sind Beispiele für einen Zeitplan hinterlegt.

# **c) Budgetplan**

Die von der Stiftung geförderten Gruppen können für die Realisierung ihres Vorhabens ein Budget in der maximalen Höhe von **EUR 200** beantragen. Dazu muss ein detaillierter Finanzplan erstellt werden, der alle anfallenden Kosten möglichst realistisch auflistet. Beantragt werden können Fahrtkosten, Materialkosten (MDs, Batterien, CD-Rohlinge), Spesen (nur für ganztätige Reisen; max. 15 EUR pro Person pro Tag) sowie sonstige Auslagen. Die fortlaufende Betreuung durch die Mediencoaches wird direkt mit der Schulleitung<sup>3</sup> abgerechnet; dieser Kostenpunkt darf also nicht in der Budgetplanung aufgeführt werden. Im E-Learning-Modul "Projektmanagement" ist eine **Mustervorlage** (Excel-Tabelle zum Ausfüllen) hinterlegt, die für die Erstellung des Budgetplans benutzt werden muss.

# **d) Teilnehmerliste und Verantwortliche**

Die Tatfunkgruppe erstellt eine **Teilnehmerliste** mit den vollständigen Namen, den Geburtsdaten und den E-Mail-Adressen jedes Tatfunkers. Darüber hinaus nennt die Gruppe einen Schüler, der im Verlauf des Schuljahres als Ansprechpartner für die Stiftung zur Verfügung steht (**Projektleiter, CvD**). Dieser Schüler sollte per E-Mail gut zu

l  $3$  Hier kann es in den einzelnen Bundesländern abweichende Regelungen geben. Bitte informieren Sie sich bei Ihrem Ansprechpartner über die geltenden Rahmenbedingungen.

erreichen sein, da alle wichtigen Informationen im Verlauf des Schuljahres per Mail versandt werden. Außerdem muss der Kurs einen "**Schatzmeister**" bestimmen.

# **e) Kontoverbindung**

Der Kurs kümmert sich rechtzeitig um eine Kontoverbindung für das Tatfunk-Projekt und führt diese im Projektantrag auf.

**Wichtig**: Das Schülerbudget muss spätestens bis zum Schulhalbjahr abgerufen werden. Darüber hinaus ist eine finanzielle Förderung von Seiten der Stiftung nicht mehr gewährleistet.

#### **Nicht vergessen:**

- Der Projektantrag muss auf alle Fälle in **elektronischer Form** eingesandt werden (eine Papierversion kann zusätzlich geschickt werden)!
- Der Projektantrag muss spätestens zum Datum des Einsendeschlusses vorliegen.

# **2. Hinweise zu den Finanzabrechnungen**

#### **a) Schülerbudget**

#### **Allgemein:**

- Grundsätzlich muss für alle Finanzanträge bzw. –abrechnungen die **Mustervorla**ge unter www.tatfunk.de (E-Learning-Modul "Projektmanagement") verwendet werden.
- Die Auflistung der Finanzen wird **fortlaufend** geführt. Die Endsumme in der Excel-Tabelle entspricht also immer dem bis zu diesem Zeitpunkt ausgegebenen Geld.
- **Originalbelege** werden aufbewahrt, auf DIN A4 Papier geklebt und am Schuljahresende als Teil des Finanzabschlussberichts im Projektheft eingesandt.
- Belege werden logisch (chronologisch) und nachvollziehbar nummeriert; dabei erhält jede Ausgabe/ jeder Beleg eine eigene Zeile in der Tabelle.
- Bei Ausgaben, für die keine Belege vorhanden sind (z.B. Benzinkosten) müssen **Eigenbelege** angefertigt werden. Dies gilt auch im Falle eines Beleg-Verlusts. (Achtung: es können nicht willkürlich zu jeder Position Eigenbelege erstellt werden!)
- Grundsätzlich gilt: Ausgaben, die nicht durch einen Beleg nachgewiesen sind, werden **nicht** erstattet.

# **Erläuterung zu genehmigten Ausgaben:**

Das Projektbudget darf ausschließlich für Auslagen verwendet werden, die sich eindeutig einer der **folgenden Kategorien** zuordnen lassen:

 **Materialkosten**, die in direktem Zusammenhang mit der Produktion der Radiosendung stehen (z.B. MiniDiscs, CD-Rohlinge). Ausgeschlossen sind Verschleißgegenstände (z.B. Druckerpatronen). Die Schule ist verpflichtet die nötige technische Ausstattung (z.B. Geräte, Soundkarte) zur Verfügung zu stellen, daher haftet die Stiftung nicht für Defekte/ Verschleißerscheinungen an technischen Geräten, die während der Arbeit im Projekt auftreten können.

- **Fahrtkosten** zu Interview- oder Recherchezwecken, wobei immer nur eine unbedingt nötige Anzahl von Schülern an einer entsprechenden Fahrt teilnehmen kann. Wenn mehr als zwei Personen an einer solchen Fahrt teilnehmen, ist dies der Stiftung schriftlich zu begründen. Bei Fahrten mit dem Auto müssen Ausgangs- und Zielort bzw. die Entfernung in Kilometern angegeben werden: pro Kilometer können 0,30 € abgerechnet werden.
- **Spesen** nur für ganztätige Reisen; maximal 15 € pro Person pro Tag
- **Kleine (!) Präsente** für Interviewpartner über **insgesamt** maximal 25 € im Schuljahr.

#### **Finanzabschluss:**

- Am Ende des Schuljahres wird im Rahmen der Abgabe des Projektheftes an die Stiftung ein **Jahres-Finanzabschluss** geschickt, der alle Ausgaben inklusive der Originalbelege enthält. Hieraus muss die Summe der nicht benötigten Mittel deutlich ersichtlich sein. Der Restbetrag wird an die Stiftung bzw. die betreuende Institution zurück überwiesen.
- Der "Schatzmeister" fertig eine Kopie der Originalbelege an, um bei eventuellen Rückfragen Auskunft geben zu können.
- Grundsätzlich sollte der **betreuende Lehrer** über den aktuellen Finanzstatus informiert sein und die ausgehenden Finanzberichte kontrollieren.

# **b) Mediencoachbudget**

Die Mediencoaches werden direkt von der Schule (gilt nicht für alle Bundesländer!) bezahlt. Bitte beachten Sie dabei folgende Punkte:

- Achten Sie darauf, dass die **Rechnungen** korrekt gestellt sind.
- Bitte bezahlen Sie den Mediencoach immer rechtzeitig nach Rechnungseingang.
- Bewahren Sie die **Original-Rechnungen** gut auf.
- Schicken Sie am Ende des Schuljahres (Einsendedatum siehe Vereinbarung) einen **Jahres-Finanzabschluss** zum Mediencoachbudget mit den gesammelten Original-Rechnungen an die Stiftung bzw. die betreuende Institution.
- Der nicht benötigte Restbetrag des Mediencoachbudgets wird an die Stiftung bzw. die betreuende Institution zurück überwiesen

# tat funk

Schüler unternehmen. Schule lernt.

#### **3. Kontaktdaten**

#### **Allgemeine Projektleitung**

Ansprechpartner für die Bundesländer Bayern, Niedersachsen, Schleswig-Holstein

Bettina Schröer Eberhard von Kuenheim Stiftung Stiftung der BWM AG Amiraplatz 3 80333 München Tel. 089/382-52823 Fax 089/382-52825 bettina.schroeer@bmw.de www.kuenheim-stiftung.de

#### **Ansprechpartner Brandenburg**

Dr. Detlef Gietzel Leiter Referat 32 Landesinstitut für Schule und Medien Berlin-Brandenburg (LISUM) **Struveweg** 14974 Ludiwigsfelde-Struveshof Tel. 03378/ 209-226 Fax 03378/ 209-198 detlef.gietzel@berlin.brandenburg.de www.berlin.brandenburg.de

#### **Ansprechpartner Nordrhein-Westfalen**

Linda Winnes LVR-Zentrum für Medien und Bildung Bertha-vonSuttner-Platz 1 40227 Düsseldorf Tel. 0211/ 8995996 Fax 0211/ 8929264 Linda.Winnes@lvr.de www.medien-und-bildung.lvr.de/

#### **Ansprechpartner Bremen**

Matthias Meinking Schulzentrum des Sekundarbereichs II am Rübekamp Rübekamp 37-39 28219 Bremen Tel. 0421/ 36114-751 Fax 0421/ 36114-703 meinking@uni-bremen.de